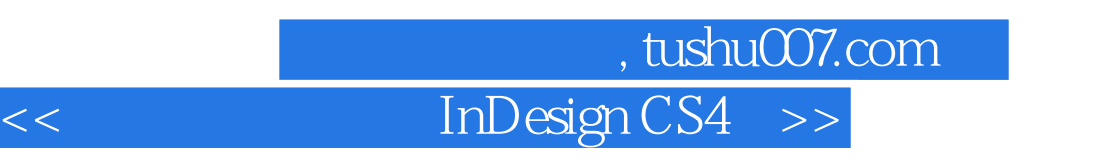

<< InDesign CS4 >>

13 ISBN 9787115222787

10 ISBN 7115222789

出版时间:2010-5

页数:597

PDF

更多资源请访问:http://www.tushu007.com

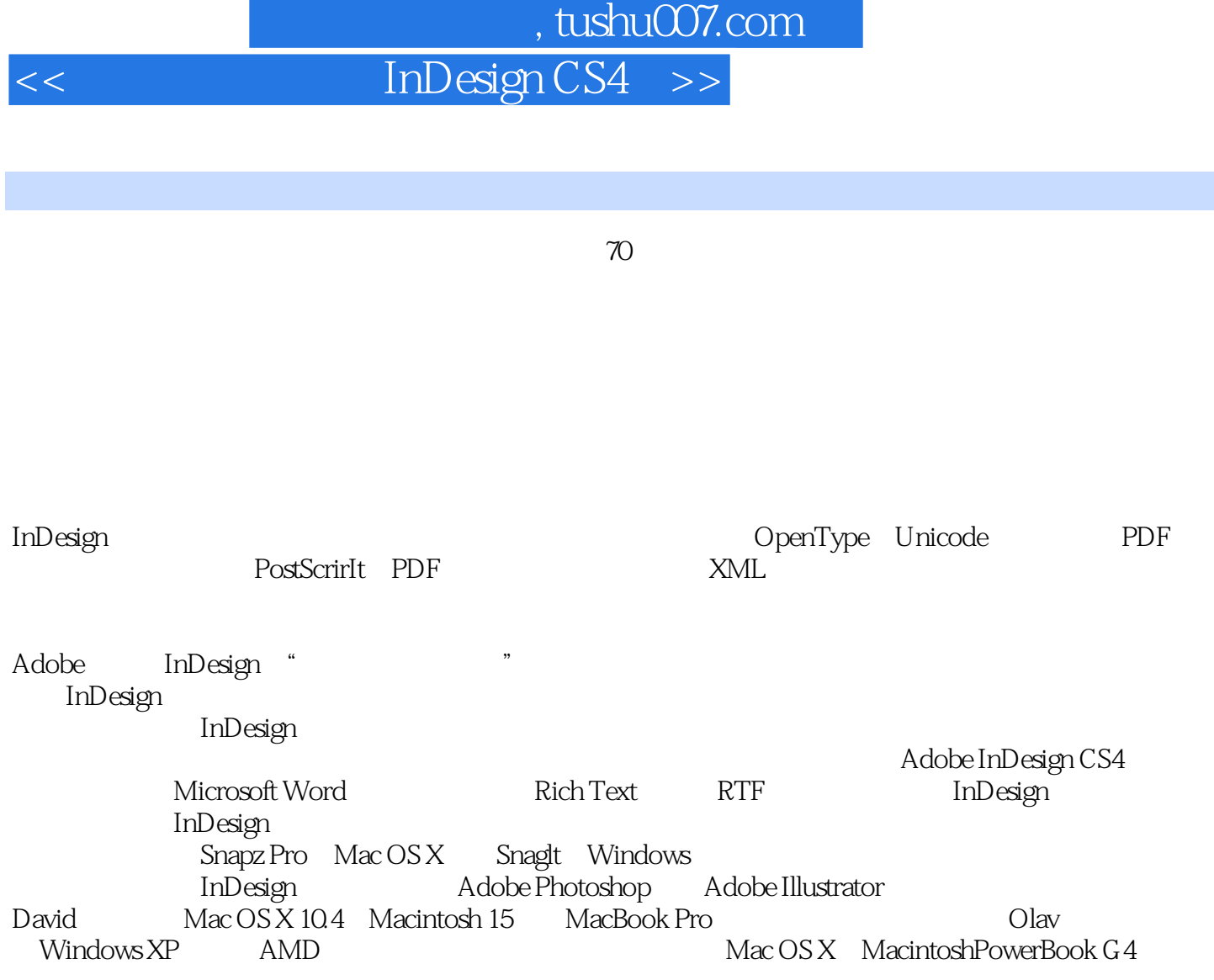

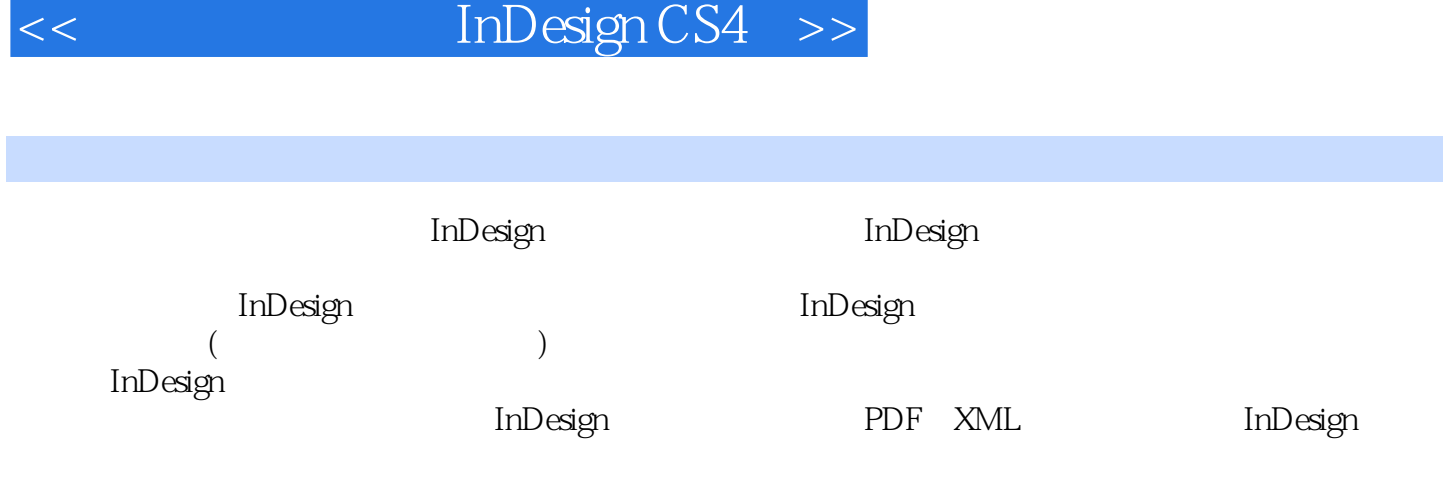

第一图书网, tushu007.com

InDesign

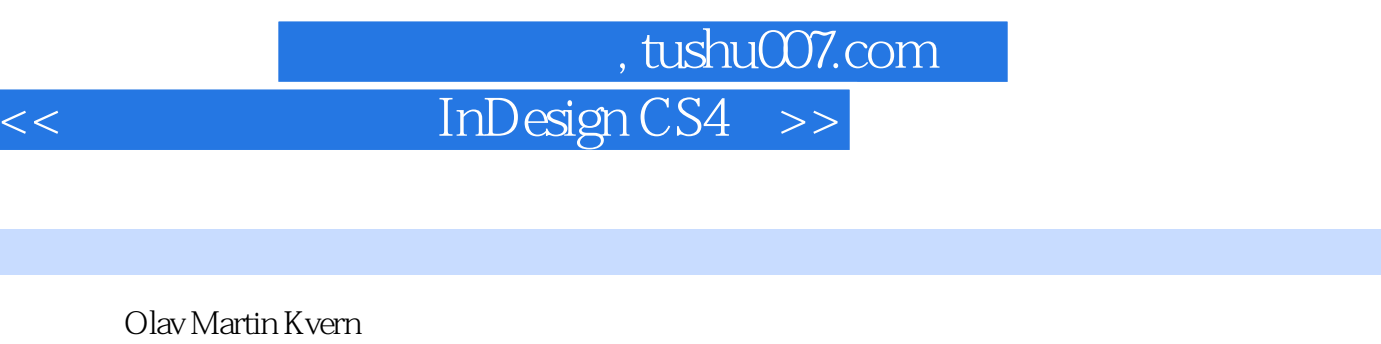

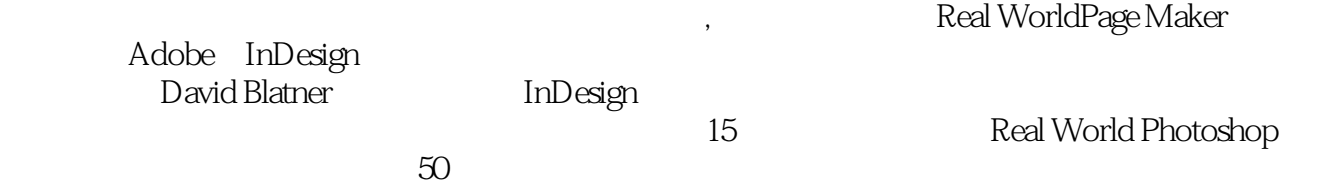

## 第一图书网, tushu007.com

## $<<$  InDesign CS4  $>>$

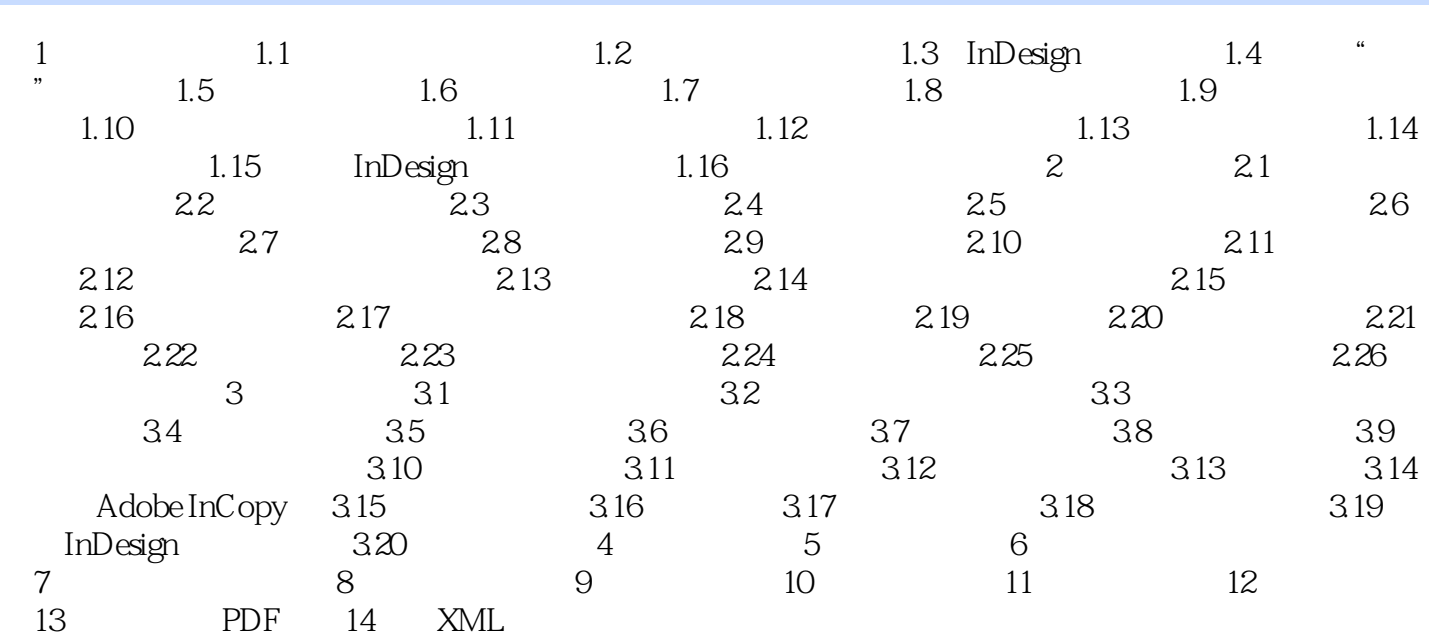

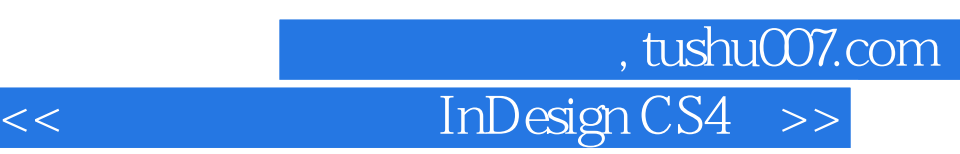

InDesign

 $In$ Design $In$ Design $In$ Design

 $In$ Design $\longrightarrow$ 

InDesign

InDesign

undesignament bestegnades and adobetic statement of the Adobetic statement of the Adobetic statement of the Adobe

InDesign

MacOS Windows" Command+Z Ctrl+Z

由于在InDesign中用户可以重新定义大多数键盘快捷键,所以不能保证用户的键盘快捷键与我们的完

 $\alpha$ , and an objective and an objective and  $\alpha$ 

InDesignations of the state of the state of the state of the state of the state  $\ddot{m}$ 

捷键"。

Command Control Option Ctrl Alt Shift

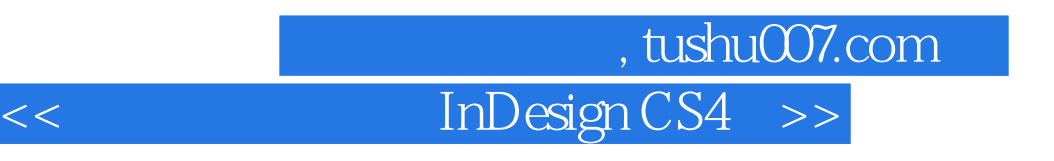

" Peachpit Real World

---Jay Nelson, Design Tools Monthly

Blatner Kvern<br>" ——ScottCitron

" ——ScottCitron Professional Design Techniques with Adobe Creative Suite3

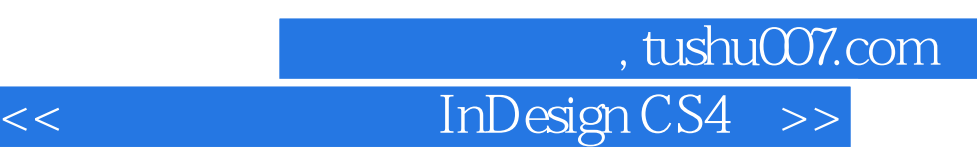

InDesign CS4( ) (AdobeIn Design CS4

Olav Martin Kvern David Blatner InDesign CS4<br>|-<br>Design CS4( )  $In$ Design CS4(

InDesign CS4( ) InDesign CS4  $\mu$   $\mu$   $\mu$ 

智能间距和智能文本重排;·优化PDFT作流程;·学习色彩管理的最佳实践;·将版面导出 UAdobe, Flash, CS4Professional h, and MML HTML Adobe InDesign

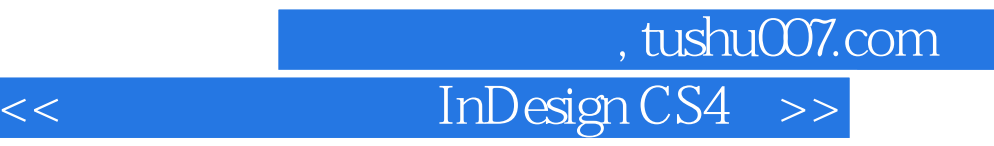

本站所提供下载的PDF图书仅提供预览和简介,请支持正版图书。

更多资源请访问:http://www.tushu007.com